# **MERCURY**

Optimized Software for (Single Site) Hybrid Simulation From Pseudo Dynamics to Real Time Hybrid Simulation

# User's Manual

Ver. 1

Dae-Hung Kang Gary Haussmann Victor E. Saouma

# Fast Hybrid Testing Laboratory

http://fht.colorado.edu

Department of Civil Environmental and Architectural Engineering University of Colorado, Boulder Boulder, Colorado 80309-0428

# **Contents**

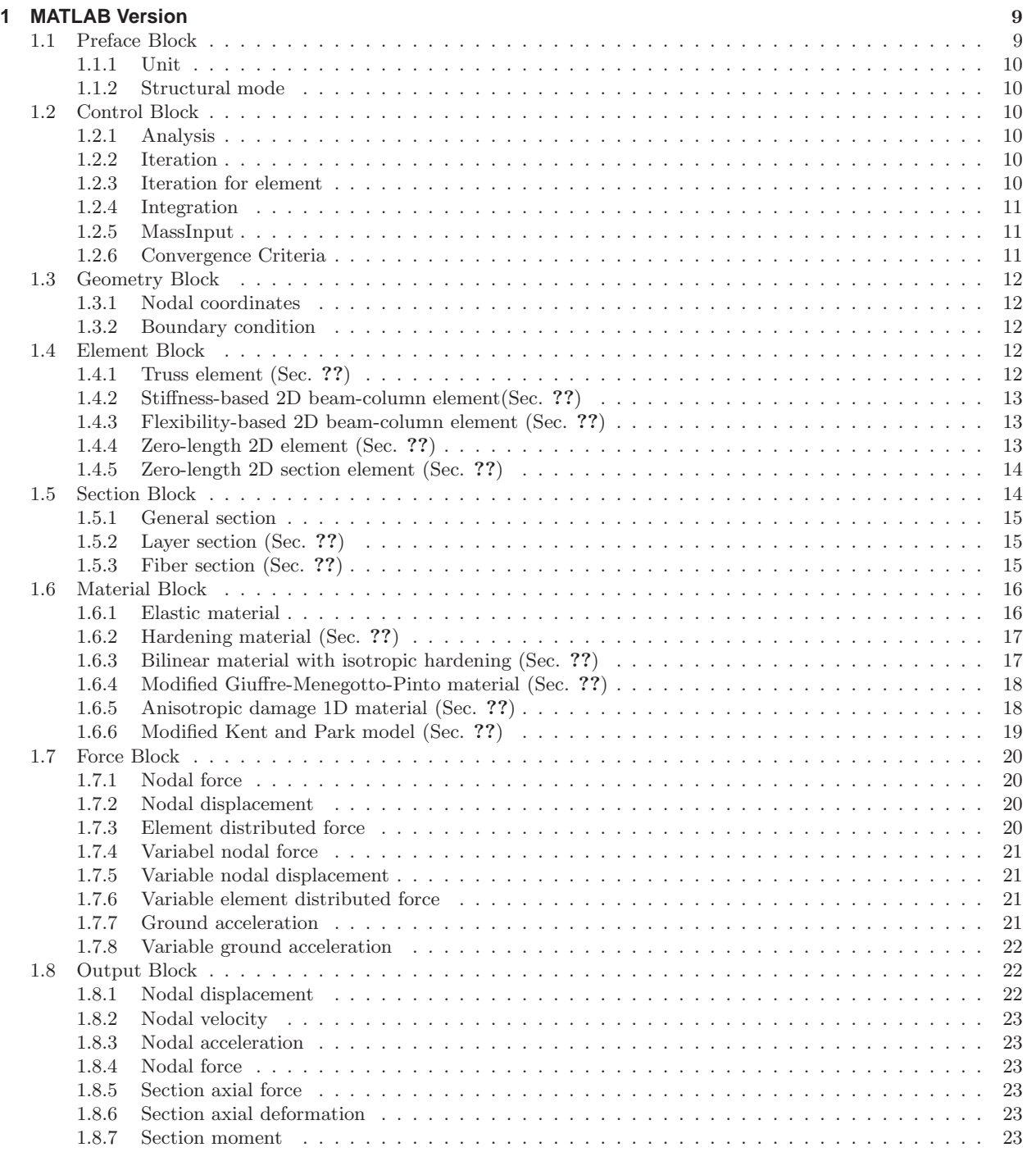

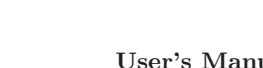

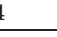

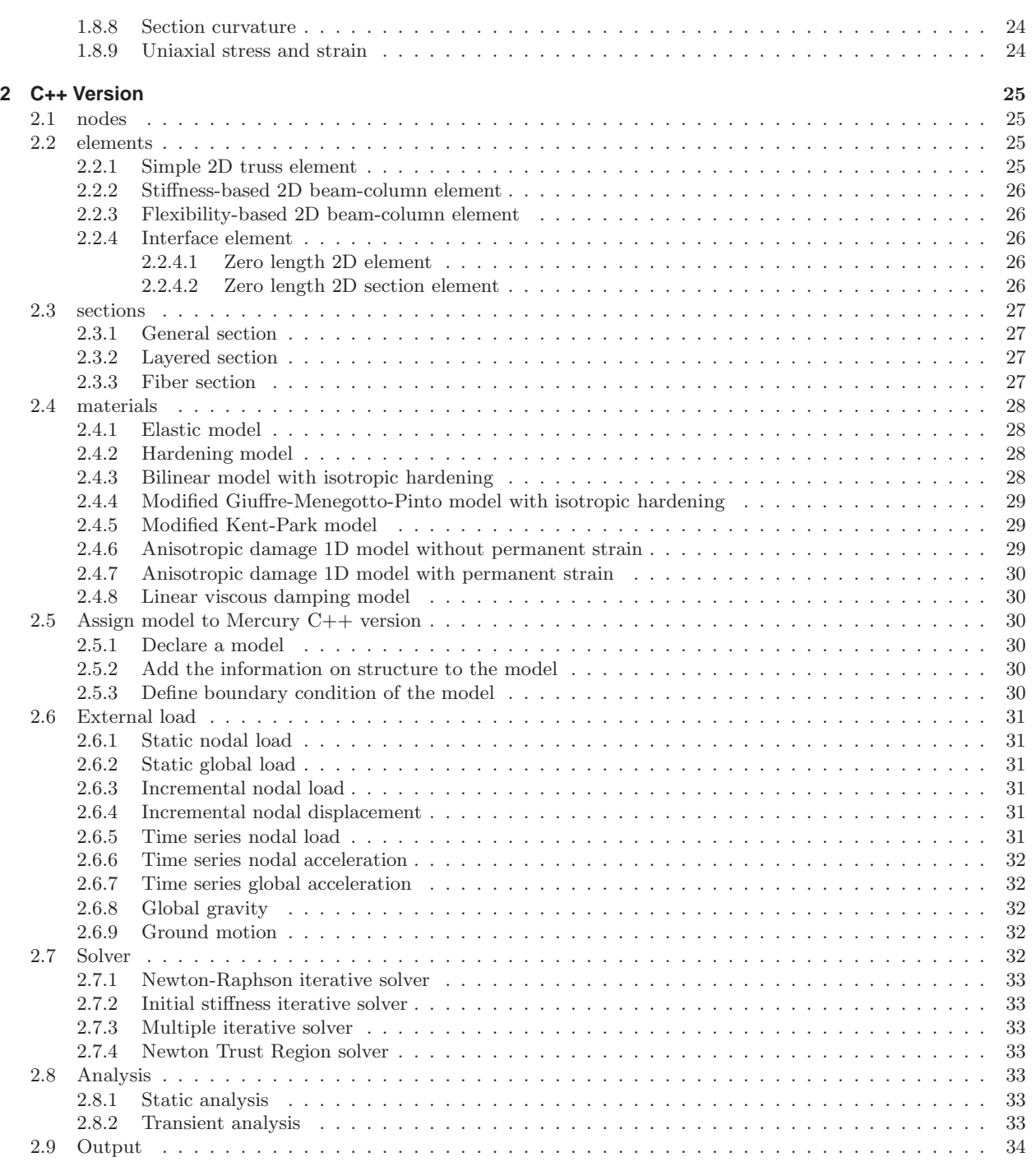

# **List of Figures**

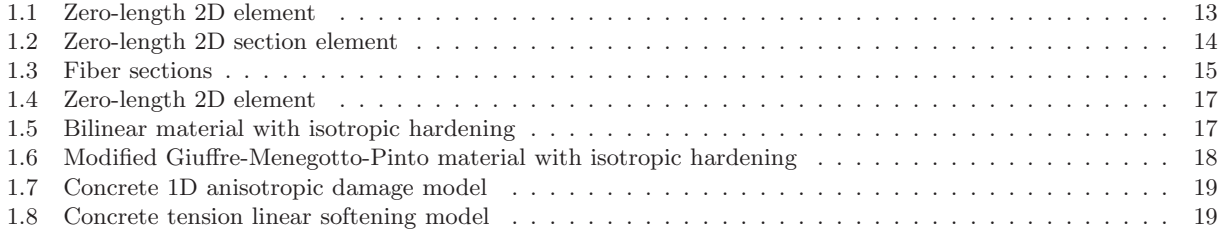

**List of Tables**

# <span id="page-8-0"></span>**Chapter 1**

# **MATLAB Version**

Mercury's input data for the Matlab and the c++ version are nearly identical. This document describes the input for Matlab. Since the c++ version uses the Lua scripting language (analogous to TCL in OpenSees), a simple program (to be embedded in the c++ version) will translate the Matlab format into Lua scripts.

Note: In this preliminary version of Mercury, no attempt has been made to simplify (generate/automate) data entry, and there is not (yet) a mesh generator for the program. Those are simple future developments.

 $\theta$ 1 %%−−−−−−−−−−−−−−−−−−−−−−−−−−−−−−−−−−−−−−−−−−−−−−−−−−−−−−−−−−−−−−−−−−−−−−−−− 2 % U n i t = { ' f o r c e u n i t ' , ' d i s p l a c em e n t u n i t ' } ; 3 %%−−−−−−−−−−−−−−−−−−−−−−−−−−−−−−−−−−−−−−−−−−−−−−−−−−−−−−−−−−−−−−−−−−−−−−−−− 4 % StrMode = {ndim , ndo fpn } ; 5 %%−−−−−−−−−−−−−−−−−−−−−−−−−−−−−−−−−−−−−−−−−−−−−−−−−−−−−−−−−−−−−−−−−−−−−−−−− 6 % I t e r a t i o n = { ' s t a t i c ' , { { ' L i n ea r ' } ; 7 % { ' NewtonRaphson ' , number o f i t e r a t i o n s , t o l e r a n c e , ' D isplNorm ' } ; 8 % { ' ModifiedNewtonRaphson ' , number o f i t e r a t i o n s , t o l e r a n c e , ' EnrgyNorm ' } ; 9 % { ' I n i t i a l S t i f f n e s s ' , number o f i t e r a t i o n s , t o l e r a n c e , ' ForceNorm ' } ; 10 % } ; 11 % ' t r a n s i e n t ' , { { ' L i n ea r ' } ; 12|% {'NewtonRaphson', number of iterations, tolerance 'DisplNorm'};<br>13|% {'ModifiedNewtonRaphson', number of iterations, tolerance, 'EnrgyNorm'};<br>14|% {'InitialStiffness', number of iterations, tolerance, 'ForceNorm'};  $15 \, \%$  };  $12 \frac{8}{14} \frac{8}{14} \frac$ 17|% ['NewtonRaphson', number of iterations , tolerance , 'DispNorm'};<br>18|% ['ModifiedNewtonRaphson', number of iterations , tolerance , 'EnrgyNorm'};<br>19|% ['InitialStiffness', number of iterations , tolerance , 'ForceNorm 20  $\%$  }  $\{$   $\}$  $21 \, \%$  }; 22  $\%$ <br>
22  $\%$  Integration = {'Newmark', alphaformoment, beta, gamma, am, bk};<br>
24 % Integration = {'HHT', alphaformoment, alpha, beta, gamma, am, bk};<br>
25 % Integration = {'Shing', alphaformoment, alpha, beta, gamma, a  $30\%$  nodcoord = { nodtag1, x1, y1, z1}<br> $31\%$  constraint = {nodtag1, id1, id2, id3} 32)<br>
32 % elements = {{eletag, 'Simple2DTruss', snode, enode, sectag};<br>
34 % elements = {{eletag, 'StiffnessBased2DBeamColumn', snode, enode, nIp, sectag};<br>
35 % {eletag, 'FlexibilityBased2DBeamColumn1', snode, enode, nIp, 41 %%−−−−−−−−−−−−−−−−−−−−−−−−−−−−−−−−−−−−−−−−−−−−−−−−−−−−−−−−−−−−−−−−−−−−−−−−− 42 % We need im a g i n a r y to make S t i f fne s sBa s ed2DB eamCol umn w i th e l a s t i c m a t e r i a l 43 % f o r Hybrid2DBeamColumnNumerical 44 % −−−−−−−−−− MercuryMatlab h y b r i d program −−−−−−−−−− 45 % { e l e t a g , ' Hybrid2DBeamColumnPhysical ' , ' IP a d d r e s s ' , p o rt number f o r s e n d i n g and r e c e i v i n g } 46 %%−−−−−−−−−−−−−−−−−−−−−−−−−−−−−−−−−−−−−−−−−−−−−−−−−−−−−−−−−−−−−−−−−−−−−−−−− 47 % s e c t i o n s = { s e c ta g , ' G ene ra l ' , {mattag , A, Ix , Iy , I z } ; 48 % s e c ta g , ' Layer ' , {mattag1 , A1 , y1 ; 49 % mattag2, A2, y2};<br>50 % sectag, 'Fiber', {mattag1, A1, y1, z1;<br>51 % mattag2, A2, y2, z2}}; 52)  $\%$ <br>
52 (2)  $\%$  materials = {{1, 'Elastic', E, G, density};<br>
54 % (2, 'Hardening', E, sy, Hiso, Hkin, density};<br>
54 % (3, 'Bilinear', E, sy, b, Rensity, a1, a2, a3, a4};<br>
56 % (4, 'ModGMP', E, sy, b, R0, cR1, cR2, d 60 %<br>60 % = {forcetag, 'Static', {'NodalForces', {nodtag1, global axis1, magnitude1;<br>62 % = {forcetag, 'Static', {'NodalForces', {nodtag2, global axis2, magnitude2};<br>"ElementDistributedForces', {eletag1, local axis2, magni 65 % forcetag, 'LoadCtrl', {nodtag2, global axis2, {m1, m2, m3}};<br>66 % forcetag, 'DispCtrl', {nodtag2, global axis2, {m1, m2, m3}};<br>67 % forcetag, 'DispCtrl', {nodtag1, global axis2, {m1, m2, m3}};<br>68 % forcetag, 'Accelera ✝ ✆

### <span id="page-8-1"></span>**1.1 Preface Block**

This initial block declares units, spatial dimension of the structure, and the number of degrees of freedom per node.

### <span id="page-9-0"></span>**1.1.1 Unit**

The Unit declares selected units for analysis.

Unit  $=$  [ $F, L$ ]

F: force, and L: length units. For example  $Unit = ['kN, mm']$ 

#### <span id="page-9-1"></span>**1.1.2 Structural mode**

The StrMode declares dimension of structure and number of degrees of freedom per node.

 $StrMode = [ndim, ndofpn]$ 

where ndim refers to the spatial dimension of the structure [2]3] and ndofpn to the number of degrees of freedom per node in global reference [2|3|6]

## <span id="page-9-2"></span>**1.2 Control Block**

The control block defines basic information about the structural analysis.

### <span id="page-9-3"></span>**1.2.1 Analysis**

The Analysis defines the analysis mode.

 $Analysis = 'AnalysisMode'$ 

where AnalysisMode: [Static—Transient].

### <span id="page-9-4"></span>**1.2.2 Iteration**

The Iteration defines the iterative method adopted in the solution of the nonlinear system of equations.

Iteration = 'IterationMode'

where IterationMode can be

- Linear: Use only one single iteration to solve the nonlinear system of equations in a step.
- NewtonRaphson: Use the Newton-Raphson method in which the tangent stiffness matrix is updated at each iteration.
- ModifiedNewtonRaphson: Use the modified Newton-Raphson method in which the tangent stiffness is updated at each step.
- InitialStiffness: Use the initial stiffness matrix and the the tangent stiffness matrix is never updated.
- ModifiedInitialStiffness: Use the initial stiffness matrix as modified by Shing for hybrid simulation. This is limited to transient analysis.

#### <span id="page-9-5"></span>**1.2.3 Iteration for element**

The IterationEle defines the iterative method adopted in the solution of the nonlinear system of equations in element level. In Mercury, this command is only used in FlexibilityBased2DBeamColumn.

IterationEle = 'IterationEleMode'

where IterationEleMode can be

- NewtonRaphson: Use the Newton-Raphson method in which the tangent stiffness matrix is updated at each iteration.
- InitialStiffness: Use the initial stiffness matrix and the the tangent stiffness matrix is never updated.

### <span id="page-10-0"></span>**1.2.4 Integration**

The Integration defines the types of numerical integration used in the transient analysis.

```
- Newmark \beta method
Integration = {'Newmark', \{\alpha_m, a, b, \beta, \gamma\}}
- Hilber-Hughes-Taylor method(HHT method)
Integration = {'HHT', \{\alpha_m, a, b, \alpha\}}
```
- IntegrationMode

- Newmark: Use the Newmark  $\beta$  method for transient analysis with ground acceleration.
- HHT: Use the Hilber-Hughes-Taylor method for transient analysis with ground acceleration. This method is often referred to as ' $\alpha$ ' method.
- $\alpha_m$ : Coefficient premultiplying the rotational mass in a beam column. Recall that  $[\mathbf{m}] = \frac{m}{2} \begin{bmatrix} 1 & \alpha_m L^2/210 & 1 & \alpha_m L^2/210 \end{bmatrix}$ (?).
- a: Rayleigh damping coefficient of mass matrix
- b: Rayleigh damping coefficient of stiffness matrix
- β: Coefficient β in the Newmark β method
- γ: Coefficient γ in the Newmark β method
- α: Coefficient α in the HHT method

For Example: Integration =  $\{\text{'NewtonRaphson'}, \{1/78, 0.02, 0.08, 1/6, 1/2\}\}\$ for linear acceleration in the Newmark  $\beta$  method,

### <span id="page-10-1"></span>**1.2.5 MassInput**

Lumped masses are automatically determined by Mercury. If additional masses are to be assigned, then the MassInput command must be used and a mass specified for each node.

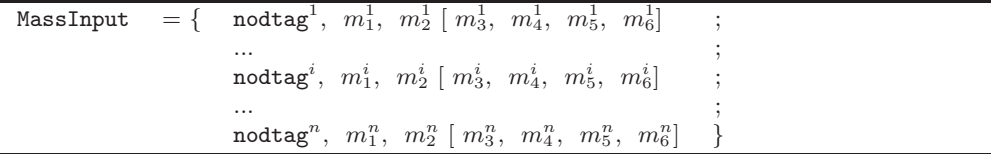

MassInput is based on lumped mass. Where  $n$  is smaller than or eqaul to the total number of nodes. At each component  $m_j^i$ , j means the  $j^{th}$  degree of freedom of the  $i^{th}$  nodtag

## <span id="page-10-2"></span>**1.2.6 Convergence Criteria**

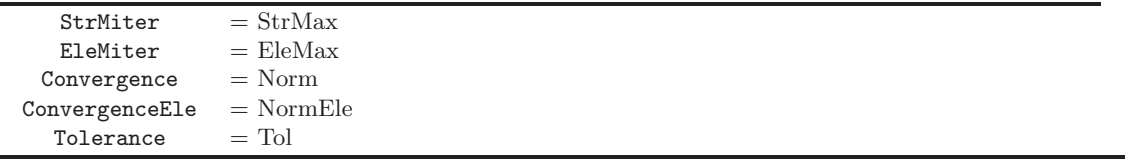

Where

- StrMax: Maximum number of iterations
- EleMax: Maximum number of iterations within an element when using flexibility-based 2D beam-column element with internal iteration
- Norm: User can select norm criterion for structural level. Mercury support three types, 'DispNorm', 'ForceNorm' and 'EnergyNorm' criterion.
- NormEle: User can select norm criterion for element level when using flexibility-based 2D beam-column element. Mercury support three types, 'DispNorm', 'ForceNorm' and 'EnergyNorm' criterion.
- Tol: Convergence criteria on the residuals

Example:

FlexibilityBased2DBeamColumn in Sec. [1.4,](#page-11-3) then we could have: StrMiter = 20; EleMiter = 50; Convergence = 'ForceNorm'; ConvergenceEle = 'EnergyNorm'; Tolerance = 1.0e-8

### <span id="page-11-0"></span>**1.3 Geometry Block**

The geometry block defines nodal coordinates and their constraints assuming a right handed coordinate system.

### <span id="page-11-1"></span>**1.3.1 Nodal coordinates**

The nodcoord assigns coordinates of nodes.

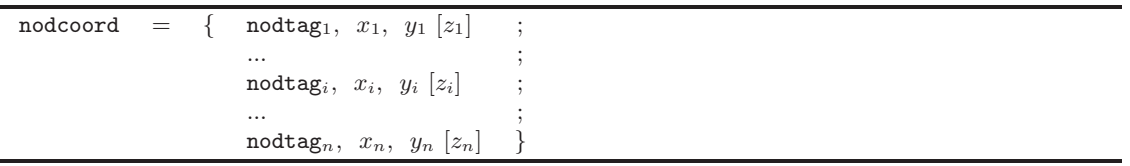

for example:

 $\texttt{Node} \quad = \quad \{ \quad 1, \quad 0.0, \quad 0.0 \quad ; \quad$ 2, 1.0, 3.0 ; 3, 2.0, 0.0 }

### <span id="page-11-2"></span>**1.3.2 Boundary condition**

The constraint command assigns boundary conditions to the nodes. Each node has to have as many constraint as d.o.f's per node.

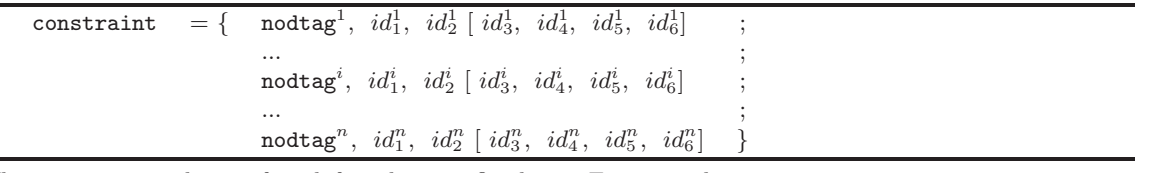

Where 0 corresponds to a free dof, and 1 to a fixed one. For example:  $constant = \{ 3, 1, 1 ;$ 5, 1, 0 }

### <span id="page-11-3"></span>**1.4 Element Block**

The elements command defines element type, nodal connectivity, and basic sectional information. These may vary with the element type.

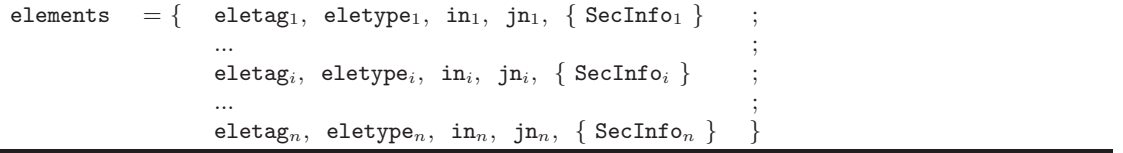

Where

- eletag<sub>i</sub>: Sequential integer identifying the  $i^{th}$  element
- eletype $_i$ :  $i^{th}$  element type (see below)
- $in_i$ : First node
- jni: Second node
- $\texttt{SecInfo}_i$ : Basic section information for the element (see below)

### <span id="page-11-4"></span>**1.4.1 Truss element (Sec.** ??**)**

This is the classical two noded axial element, however its cross section can be characterized by either a constant properties; general, layered or fiber.

```
eletag, 'Simple2DTruss', in, jn, { sectag }
```
Where:

 $\overline{a}$ 

- eletag: Element tag
- in: First node of element eletag
- jn: Second node of element eletag
- sectag: Integer number identifying section of the truss element eletag

### <span id="page-12-0"></span>**1.4.2 Stiffness-based 2D beam-column element(Sec.** ??**)**

Stiffness-based 2D beam-column element can have a constant, layered, or fiber section. Its numerical integration is based on Gauss-Legendre quadrature rule.

eletag, 'StiffnessBased2DBeamColumn', in, jn, { sectag, nIp }

Where:

- eletag: Element tag
- in: First node of element eletag
- jn: Second node of element eletag
- sectag: Integer number identifying section of element eletag
- nIp: Order of integration of element eletag

### <span id="page-12-1"></span>**1.4.3 Flexibility-based 2D beam-column element (Sec.** ??**)**

Flexibility-based 2D beam-column element can have a constant, layered or fiber section. Its numerical integration is based on Gauss-Lobatto quadrature rule.

```
- Flexibility-based 2D beam-column with element iteration loop
```
- eletag, 'FlexibilityBased2DBeamColumn', in, jn, { sectag, nIp }
- Flexibility-based 2D beam-column without element iteration loop
- eletag, 'FlexibilityBased2DBeamColumnNoIter', in, jn, { sectag, nIp }

Where

- eletag: Element tag
- in: First node of element eletag
- jn: Second node of element eletag
- sectag: Integer number identifying section of element eletag
- nIp: Order of integration of element eletag

### <span id="page-12-2"></span>**1.4.4 Zero-length 2D element (Sec.** ??**)**

Zero length element is used to model lumped plasticity. It can account for stiffness degradation in flexure and shear. It neglects axial-flexural coupling effect and depends on force and deformation history as well as on the section characteristics.

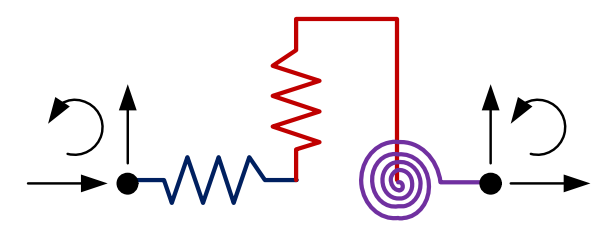

<span id="page-12-3"></span>Figure 1.1: Zero-length 2D element

eletag, 'ZeroLength2D', in, jn, { ndofpnlocal,  $mattag_1, mattag_2, mattag_3, angle \}$ 

Where:

- eletag: Element tag
- in: First node of element eletag
- jn: Second node of element eletag
- ndofpnlocal: Integer number of degrees of freedom in local reference of element eletag
- mattag<sub>i</sub>: Integer number identifying material of *ith* d.o.f in local reference for element eletag
- angle: Angle (in radians) between local reference and global reference of element eletag

### <span id="page-13-0"></span>**1.4.5 Zero-length 2D section element (Sec.** ??**)**

This is the counterpart of the zero length element for layered/fiber sections. It is particularly recommended if the center of rotation in zero-length element changes with axial force and moment.

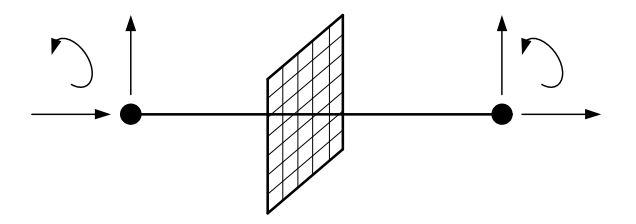

<span id="page-13-2"></span>Figure 1.2: Zero-length 2D section element

eletag, 'ZeroLength2DSection', in, jn,  $\{$  sectag,  $angle\}$ 

Where:

- eletag: Element tag
- in: First node of element eletag
- jn: Second node of element eletag
- sectag: Integer number identifying section of element eletag
- angle: Angle (in radians) between local reference and global reference of element eletag Unit is radian.

For example, if the structure has StiffnessBased2DBeamColumn, FlexibilityBased2DBeamColumn, and ZeroLength2DSection elements,

elements  $= \{ 1, 'ZeroLength2DSection', 1, 2, \{1, 0\} \}$  $=\{-2, \text{'StiffnessBased2DBeamColumn'}, 2, 3, \{1, 3\}\}$  $=\{$  3, 'FlexibilityBased2DBeamColumn', 3, 4,  $\{2, 5\}$  $= \{ 4, 'ZeroLength2DSection', 4, 5, \{2, 0\} \}$ 

# <span id="page-13-1"></span>**1.5 Section Block**

Section block declares section properties. sections defines section types, section properties, and basic material information of section. Description on sections may be different depending on types of section.

```
\texttt{sections} = { \texttt{secti}_1, \texttt{sectype}_1, { \texttt{SecProp}_1 }
                     \cdots ;
                     \texttt{sectag}_i, \texttt{sectype}_i, \texttt{{} 8} \texttt{secProp}_i }
                     ... ;
                     \mathtt{sectag}_n, \mathtt{sectype}_n, \mathtt{SeeProp}_n \}
```
Where:

- $\texttt{sectag}_i$ : Sequential integer number identifying section at  $i^{th}$  section
- sectype $_i$ : Section type at  $i^{th}$  section
- SecProp<sub>i</sub>: Section properties and basic material information on  $i^{th}$  section

### <span id="page-14-0"></span>**1.5.1 General section**

General section has only one layer or fiber, and it in Mercury only supports elastic material currently. Usually, if section has nonlinear material, user may use multi-layer or multi-fiber section.

sectag, 'General', { mattag, A, Ix, Iy, Iz }

Where:

- sectag: Section tag
- mattag: Integer number identifying material with sectag
- A: Section area with sectag
- Ixx: Moment inertia on  $x$ -axis with sectag
- Iyy: Moment inertia on y-axis with sectag
- Izz: Moment inertia on z-axis with sectag

### <span id="page-14-1"></span>**1.5.2 Layer section (Sec.** ??**)**

All elements in Mercury can be layered.

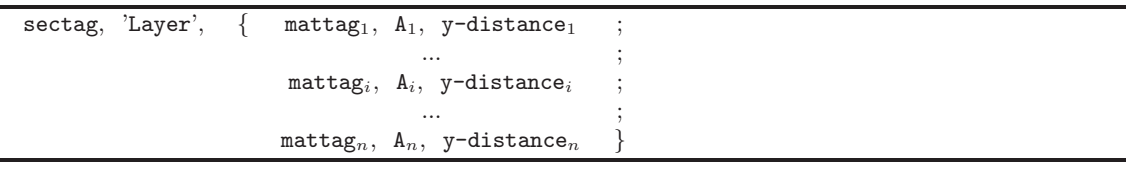

Where:

- sectag: Section tag
- mattag<sub>i</sub>: Integer number identifying material of  $i^{th}$  layer in section sectag
- $A_i$ :  $i^{th}$  layer section area in section sectag
- y-distance;:  $i^{th}$  layer distance from neutral axis to centroid of  $i^{th}$  layer along y-axis in section with sectag

### <span id="page-14-2"></span>**1.5.3 Fiber section (Sec.** ??**)**

All elements in Mercury can have fiber sections.

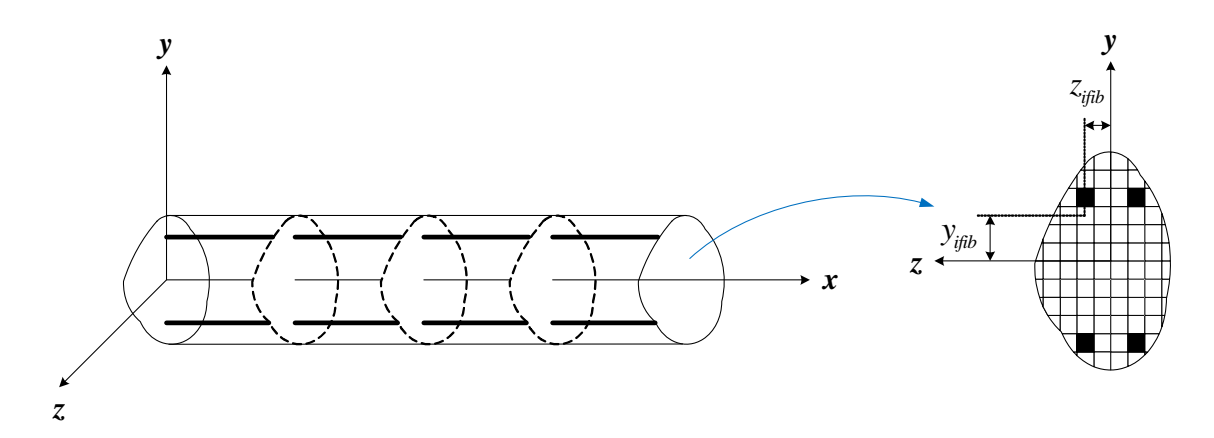

<span id="page-14-3"></span>Figure 1.3: Fiber sections

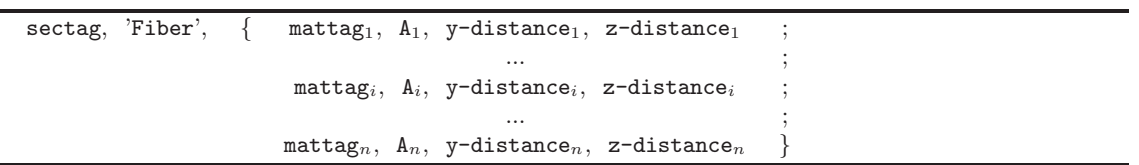

- Where:
	- sectag: Section tag
	- mattag<sub>i</sub>: Integer number identifying material of  $i^{th}$  fiber in section  $\mathsf{sectag}$
	- $A_i$ :  $i^{th}$  fiber section area in section sectag
	- y-distance<sub>i</sub>: i<sup>th</sup> fiber distance from section centroid to centroid of i<sup>th</sup> fiber along y-axis in section sectag
	- z-distance<sub>i</sub>:  $i^{th}$  fiber distance from neutral axis to centroid of  $i^{th}$  fiber along z-axis in section sectag

For example, if a structure has General and two Layer sections,

```
section= {1,'General', {1, 100, 0, 0, 833.33\}
          2, 'Layer', 2, 1, 0.35 ;
                       3, 1, 0.25 ;
                       2, 1, 0.15 ;
                       2, 1, 0.05 ;
                       2, 1, -0.05 ;
                       2, 1, -0.15 ;
                       3, 1, -0.25 ;
                       2, 1, -0.25 ;
         3, 'Layer', 3, 1, 0.35 ;
                       2, 1, 0.25 ;
                       3, 1, 0.15 ;
                       3, 1, 0.05 ;
                       3, 1, -0.05 ;
                       3, 1, -0.15 ;
                       2, 1, -0.25 ;
                       3, 1, -0.25}
```
# <span id="page-15-0"></span>**1.6 Material Block**

Material block declares material properties.

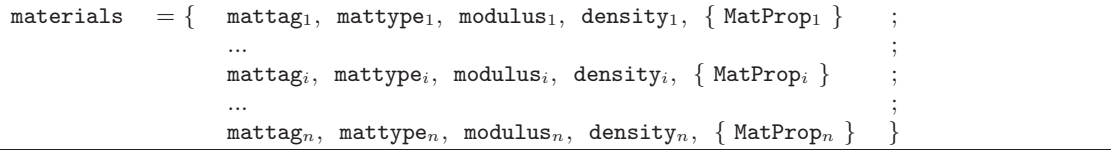

where:

- mattag<sub>i</sub>: Consecutive integer number identifying material at  $i^{th}$  material
- mattype<sub>i</sub>: Material type at  $i^{th}$  material
- modulus<sub>i</sub>: Material modulus at  $i^{th}$  material
- density: Density at  $i^{th}$  material
- MatProp<sub>i</sub>: Material properties at  $i^{th}$  material

### <span id="page-15-1"></span>**1.6.1 Elastic material**

mattag, 'Elastic', modulus, density, { G }

Where:

- mattag: Material tag
- modulus: Young's modulus of a material with mattag
- density: Density of a material with mattag
- G: Shear modulus of a material with mattag

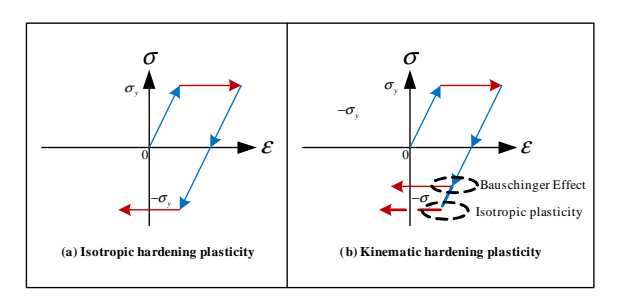

<span id="page-16-2"></span>Figure 1.4: Zero-length 2D element

### <span id="page-16-0"></span>**1.6.2 Hardening material (Sec.** ??**)**

mattag, 'Hardening', modulus, density, { sigmaY0, Hiso, Hkin }

Where:

- mattag: Material tag
- modulus: Young's modulus of a material with mattag
- density: Density of a material with mattag
- sigmaY0: Initial yield stress of a material with mattag
- Hiso: Isotropic hardening modulus of a material with mattag
- Hkin: Kinematic hardening modulus of a material with mattag

# <span id="page-16-1"></span>**1.6.3 Bilinear material with isotropic hardening (Sec.** ??**)**

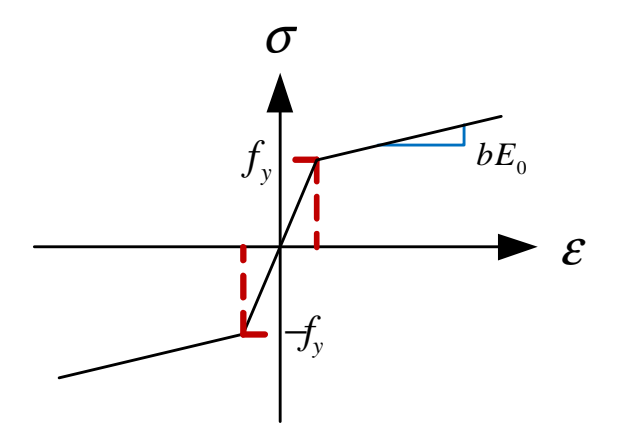

<span id="page-16-3"></span>Figure 1.5: Bilinear material with isotropic hardening

mattag, 'Bilinear', modulus, density, { SigmaY0, b, a1, a2, a3, a4 }

Where

- mattag: Material tag
- modulus: Young's modulus of a material with mattag
- density: Density of a material with mattag
- sigmaY0: Initial yield stress of a material with mattag
- b: Strain-hardening ratio between post-yield tangent and Young's modulus of a material with mattag
- a1: Isotropic hardening coefficient 1 of a material with mattag increase of compression yield envelope as proportion of initial yield stress after a plastic strain of  $a2 \times (SigmaY0/modulus)$
- a2: Isotropic hardening coefficient 2 of a material with mattag
- a3: Isotropic hardening coefficient 3 of a material with mattag increase of tension yield envelope as proportion
- of initial yield stress after a plastic strain of  $a4 \times (SigmaY0/modulus)$
- a4: Isotropic hardening coefficient 4 of a material with mattag

### <span id="page-17-0"></span>**1.6.4 Modified Giuffre-Menegotto-Pinto material with isotropic hardening (Sec.** ??**)**

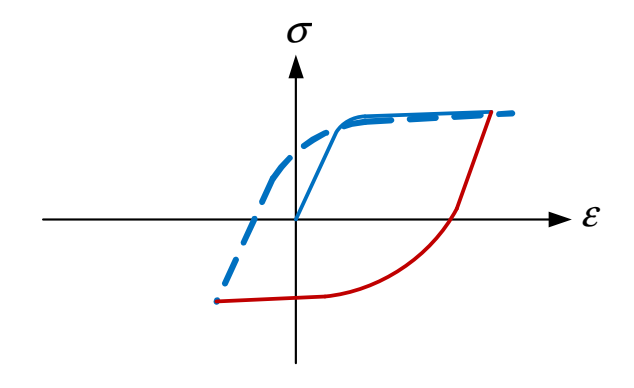

<span id="page-17-2"></span>Figure 1.6: Modified Giuffre-Menegotto-Pinto material with isotropic hardening

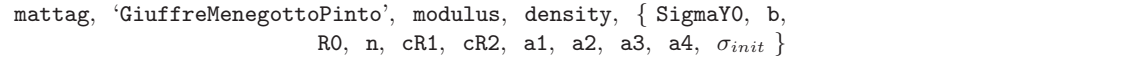

### Where:

- mattag: Material tag
- modulus: Young's modulus of a material with mattag
- density: Density of a material with mattag
- sigmaY0: Initial yield stress of a material with mattag
- b: Strain-hardening ratio between post-yield tangent and Young's modulus of a material with mattag
- R0: Coefficient 0 of a material with mattag to control the transition from elastic to plastic branches value between 10 and 20 is recommended
- n:  $R = R0 (R0^{n}) * cR1 * \xi / (cR2 + \xi)$  n can have 0 and 1.
- cR1: Coefficient 1 of a material with mattag to control the transition from elastic to plastic branches 0.925 is recommended
- cR2: Coefficient 1 of a material with mattag to control the transition from elastic to plastic branches 0.15 is recommended
- a1: Isotropic hardening coefficient 1 of a material with mattag increase of compression yield envelope as proportion of initial yield stress after a plastic strain of  $a2 \times (SigmaY0/modulus)$
- a2: Isotropic hardening coefficient 2 of a material with mattag
- a3: Isotropic hardening coefficient 3 of a material with mattag increase of tension yield envelope as proportion of initial yield stress after a plastic strain of  $a4 \times (SigmaY0/modulus)$
- a4: Isotropic hardening coefficient 4 of a material with mattag
- $\sigma_{init}$ : Initial stress of a material with mattag

## <span id="page-17-1"></span>**1.6.5 Anisotropic damage 1D material (Sec.** ??**)**

mattag, 'AnisotropicDamage1D', modulus, density,  $\{ \nu, \kappa_0, \text{ Adamse}, \text{adamage}, \text{Dc} \}$ 

Where:

- mattag: Material tag
- modulus: Young's modulus of a material with mattag
- density: Density of a material with mattag

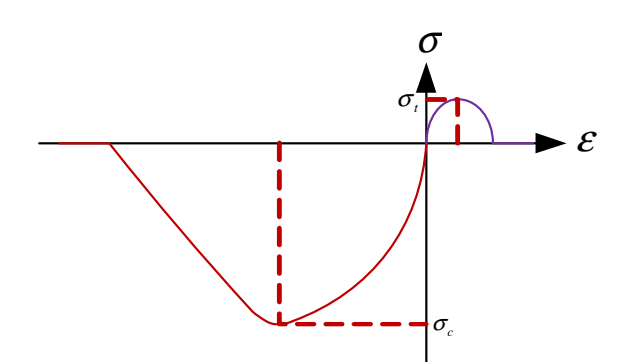

<span id="page-18-1"></span>Figure 1.7: Concrete 1D anisotropic damage model

- $\nu$  : Poisson's ratio of a material with  $\tt{matter}$
- $\kappa_0$ : Initial elasticity threshold of a material with mattag
- Adamage: Damage coefficient A of a material with mattag
- adamage: Damage coefficient a of a material with mattag
- Dc: Damage limit of a material with mattag

### <span id="page-18-0"></span>**1.6.6 Modified Kent and Park model (Sec.** ??**)**

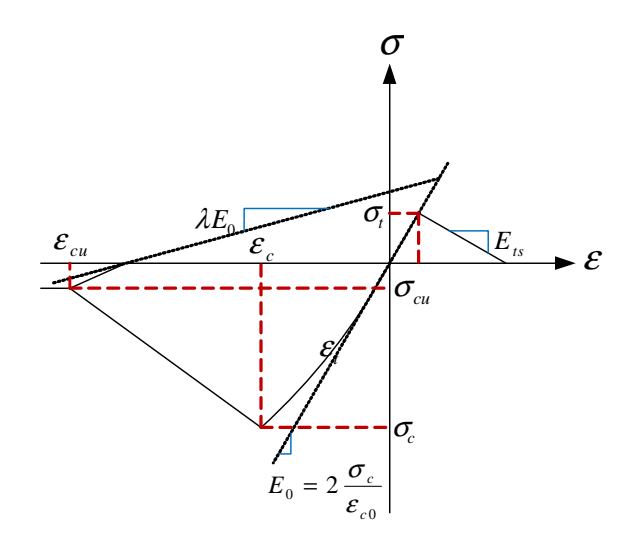

<span id="page-18-2"></span>Figure 1.8: Concrete tension linear softening model

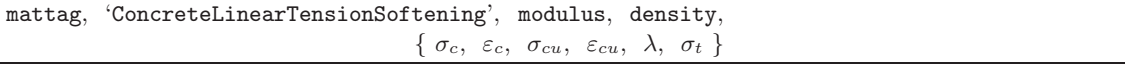

#### Where:

- mattag: Material tag
- modulus: Tension softening stiffness(absolute value) slope of the linear tension softening branch of a material with mattag
- density: Density of a material with mattag
- $\sigma_c$ : Compressive yield stress of a material with mattag Negative value
- $\varepsilon_c$ : Compressive yield strain of a material with mattag Negative value
- $\sigma_{cu}$ : Compressive crushing stress of a material with mattag Negative value
- $\varepsilon_{cu}$ : Compressive crushing strain of a material with mattag Negative value
- $\lambda$ : Ratio between unloading slope at  $\varepsilon_c$  and slope Young's modulus of a material with mattag
- $\sigma_t$ : Tensile yield stress of a material with mattag

```
For example, if the structure for static analysis has ConcreteLinearTensionSoftening and Bilinear materials,
 materials =\{ 1, 'ConcreteLinearTensionSoftening', 10, 0, \{-29, -0.00221, -5.8,
```
2, 'Bilinear', 210, 0, {290, 0.01, 0.0, 1, 0, 1} }

 $-0.02, 0.027719, 2.9$ 

# <span id="page-19-0"></span>**1.7 Force Block**

Force block declares all the external forces on the structure.

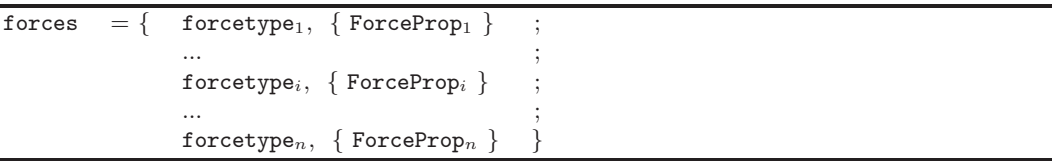

Where:

- forcetype<sub>i</sub>: is type of force [NodalForce] NodalDisplacement] ElementDistributedForce| VariableNodalForce|VariableNod VariableElementDistributedForce| GreoundAcceleration| Variable|GroundAcceleration] Force type of  $i^{th}$
- ForceProp $_i$ : Force properties of  $i^{th}$  forcetype

# <span id="page-19-1"></span>**1.7.1 Nodal force**

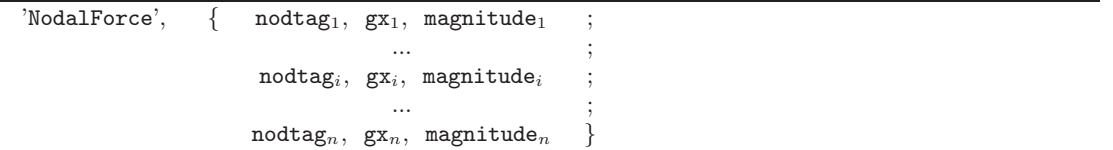

Where

- nodtag<sub>i</sub>: Node tag of  $i^{th}$  nodal force
- $gx_i$ : Direction on global external force at node,  $[1-2-3]$  for X, or Y or Z global axis.
- magnitude: Magnitude of external force with node tag at  $i^{th}$  nodal force

### <span id="page-19-2"></span>**1.7.2 Nodal displacement**

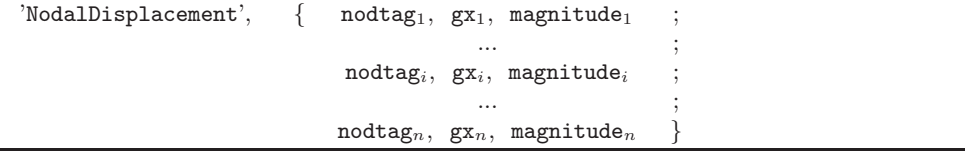

Where:

- nodtag<sub>i</sub>: Node tag of  $i^{th}$  nodal displacement
- $gx_i$ : Direction on global reference of external displacement with node tag at  $i^{th}$  nodal displacement; [1—2—3] for  $X$ , or  $Y$  or  $Z$  global axis.
- magnitude<sub>i</sub>: Magnitude of external displacement with node tag at  $i^{th}$  nodal displacement

### <span id="page-19-3"></span>**1.7.3 Element distributed force**

 $E$ lementDistributedForce', { eletag<sub>1</sub>, lx<sub>1</sub>, magnitude<sub>1</sub> ...  $\qquad \qquad ;$  $e$ letag<sub>i</sub>,  $1x_i$ , magnitude<sub>i</sub>  $\cdots$  ;  $e$ letag<sub>n</sub>,  $1x_n$ , magnitude<sub>n</sub>

Where:

- eletag<sub>i</sub>: Element tag at  $i^{th}$  element distributed force
- 1 $x_i$ : Direction on local reference of external force with element tag at i<sup>th</sup> element distributed force; [1-2-3] for  $X$ , or  $Y$  or  $Z$  global axis.
- magnitude<sub>i</sub>: Magnitude of external force with element tag at  $i^{th}$  element distributed force

### <span id="page-20-0"></span>**1.7.4 Variabel nodal force**

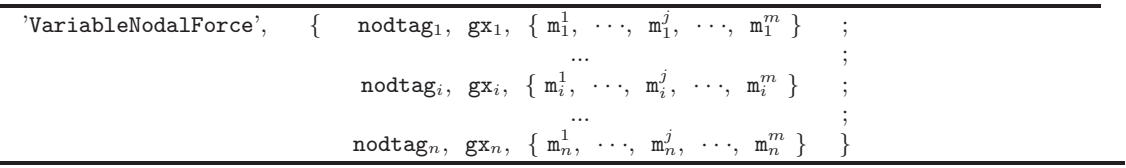

Where:

- nodtag<sub>i</sub>: Node tag for  $i^{th}$  nodal force
- $gx_i$ : Direction on global reference of external force with node tag at  $i^{th}$  nodal force;  $[1-2-3]$  for X, or Y or Z global axis.
- $-\mathbf{m}_i^j$ : Magnitude of external force associated with node tag at  $i^{th}$  nodal force and  $j^{th}$  external force step

### <span id="page-20-1"></span>**1.7.5 Variable nodal displacement**

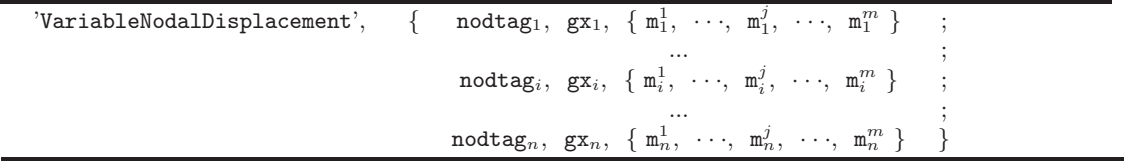

Where:

- nodtag<sub>i</sub>: Node tag at  $i^{th}$  nodal displacement
- $gx_i$ : Direction on global reference of external displacement with node tag at  $i^{th}$  nodal displacement; [1-2-3] for  $X$ , or  $Y$  or  $Z$  global axis.
- $-\mathbf{m}_i^j$ : Magnitude of external displacement with node tag at  $i^{th}$  nodal displacement and  $j^{th}$  external displacement step

### <span id="page-20-2"></span>**1.7.6 Variable element distributed force**

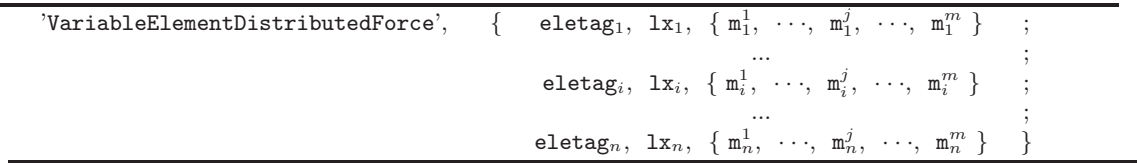

Where

- eletag<sub>i</sub>: Element tag at  $i^{th}$  element distributed force
- 1 $x_i$ : Direction on local reference of external force with element tag at i<sup>th</sup> element distributed force;  $[1-2-3]$ for  $X$ , or  $Y$  or  $Z$  global axis.
- $-\mathbf{m}_i^j$ : Magnitude of external force with element tag at  $i^{th}$  element distributed force and  $j^{th}$  external element distributed force step

# <span id="page-20-3"></span>**1.7.7 Ground acceleration**

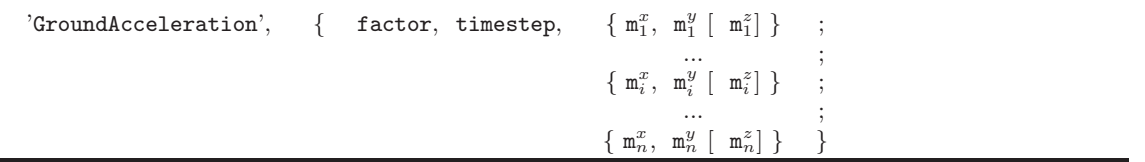

Where:

- factor: Factor on gravity acceleration
- timestep: Consistent time step
- $\mathbf{m}_i^X$ : Magnitude of ground acceleration along X-axis at  $i^{th}$  step
- $m_i^Y$ : Magnitude of ground acceleration along Y-axis at  $i^{th}$  step
- $m_i^Z$ : Magnitude of ground acceleration along Z-axis at  $i^{th}$  step

# <span id="page-21-0"></span>**1.7.8 Variable ground acceleration**

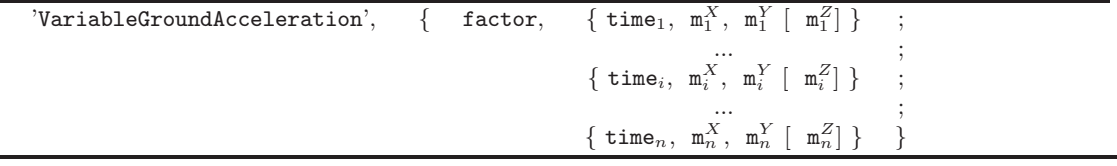

Where:

- factor: Factor on gravity acceleration
- time $_i$ : Time at  $i^{th}$  step
- $\mathbf{m}_i^X$ : Magnitude on ground acceleration along x-axis at  $i^{th}$  step
- $m_i^Y$ : Magnitude on ground acceleration along y-axis at  $i^{th}$  step
- $m_i^Z$ : Magnitude on ground acceleration along z-axis at  $i^{th}$  step

For example if the structure has NodalForce and VariableNodalForce forces to node 3 along x-axis,

forces  $= \{$  'NodalForce',  $\{3, 1, 50\}$ 

'VariableNodalForce', {3, 1, {0, 50, 100, 150, 200, 250, 300, 350}} }

# <span id="page-21-1"></span>**1.8 Output Block**

The OutputData command is file recorder for output data.

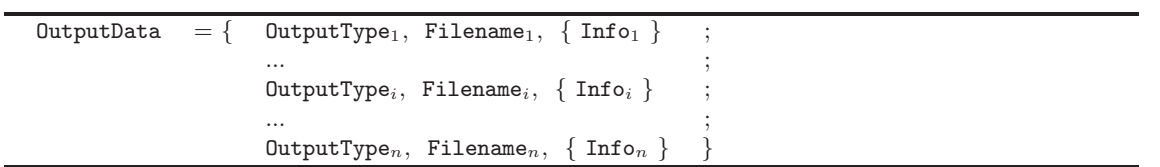

Where

- Outputtype: is [NodalDisplacement | NodalVelocity | NodalAcceleration | NodalForce | SectionAxialForce | SectionAxialDeformation| SectionMoment| SectionCurvature| UniaxialStressStrain|].

- Filename<sub>i</sub>: User define

### <span id="page-21-2"></span>**1.8.1 Nodal displacement**

'NodalDisplacement', 'Filename', {  $\mathsf{nodtag}_1, \dots, \mathsf{nodtag}_i, \dots, \mathsf{nodtag}_n$  }

Where:

-  $\texttt{nodtag}_i$ : Node tag at  $i^{th}$  node

### <span id="page-22-0"></span>**1.8.2 Nodal velocity**

'NodalVelocity', 'Filename', {  $\text{nodtag}_1, \dots, \text{nodtag}_n$  }

### Where:

-  $\texttt{nodtag}_i$ : Node tag at  $i^{th}$  node

### <span id="page-22-1"></span>**1.8.3 Nodal acceleration**

'NodalAcceleration', 'Filename', {  $\text{nodtag}_1, \dots, \text{nodtag}_i$  }

Where:

-  $\texttt{nodtag}_i$ : Node tag at  $i^{th}$  node

# <span id="page-22-2"></span>**1.8.4 Nodal force**

'NodalForce', 'Filename',  $\{ \text{ nodtag}_1, \cdots, \text{nodtag}_n \}$ 

### Where:

-  $\texttt{nodtag}_i$ : Node tag at  $i^{th}$  node

## <span id="page-22-3"></span>**1.8.5 Section axial force**

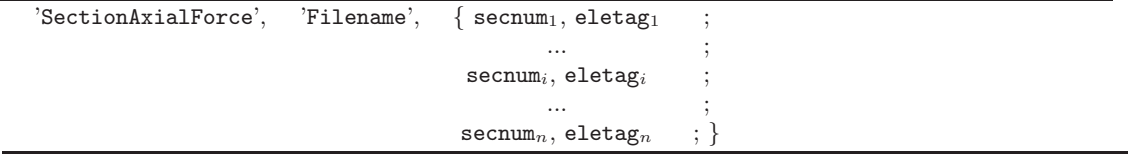

Where:

- secnum<sub>i</sub>: Section of secnum<sup>th</sup> integration point in an element with eletag
- eletag $_i$ : Element tag at  $i^{th}$  element

### <span id="page-22-4"></span>**1.8.6 Section axial deformation**

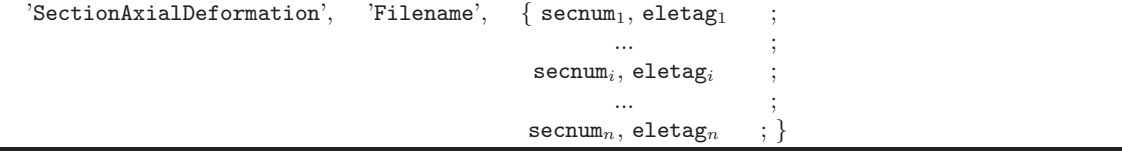

Where:

- secnum<sub>i</sub>: Section of secnum<sup>th</sup> integration point in an element with eletag

- eletag $_i$ : Element tag at  $i^{th}$  element

# <span id="page-22-5"></span>**1.8.7 Section moment**

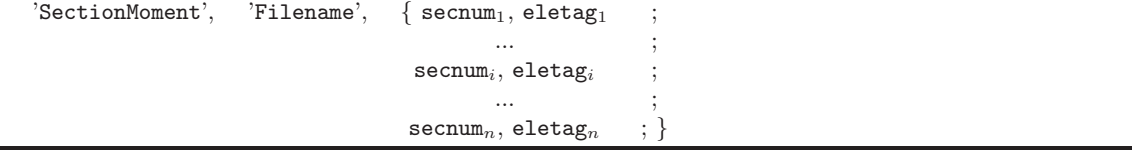

Where:

- secnum<sub>i</sub>: Section of secnum<sup>th</sup> integration point in an element with eletag

- eletag $_i$ : Element tag at  $i^{th}$  element

# <span id="page-23-0"></span>**1.8.8 Section curvature**

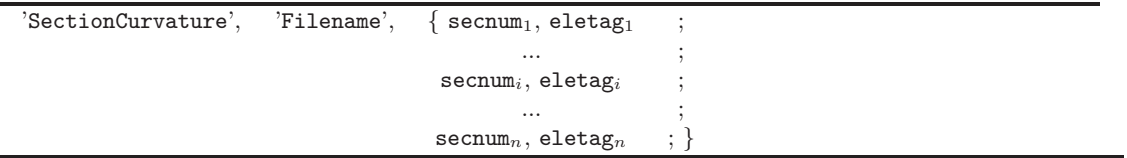

Where:

- secnum<sub>i</sub>: Section of secnum<sup>th</sup> integration point in an element with eletag
- eletag $_i$ : Element tag at  $i^{th}$  element

# <span id="page-23-1"></span>**1.8.9 Uniaxial stress and strain**

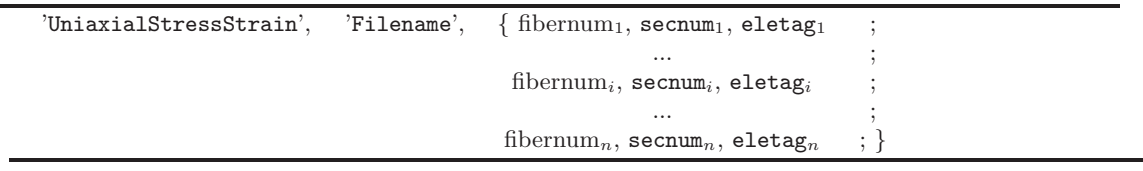

Where:

- fibernum<sub>i</sub>:  $fibernum^{th}$  layer/fiber with secnum and eletag

- secnum<sub>i</sub>: Section of secnum<sup>th</sup> integration point in an element with eletag
- eletag $_i$ : Element tag at  $i^{th}$  element

# <span id="page-24-0"></span>**Chapter 2**

# **C++ Version**

This document<sup>1</sup> describes the input for C++ version of Mercury. The C++ version uses the Lua scripting language<sup>2</sup> (analogous to TCL in OpenSees).

# <span id="page-24-1"></span>**2.1 nodes**

The "nodes" command defines nodal coordinates, and nodal masses if material densities are not in materials.

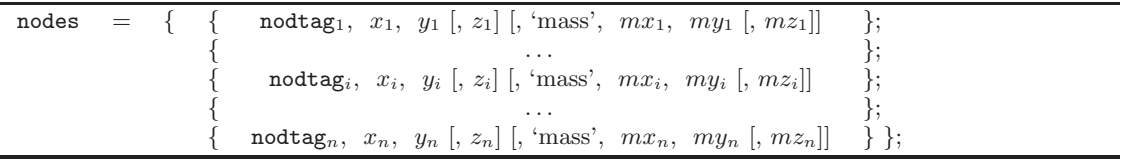

- nodtag<sub>i</sub>: Tag of the  $i^{th}$  node
- $x_i$ ,  $y_i$ , and  $z_i$  are node coordinates of node i at each global coordinate.
- $mx_i, my_i$ , and  $mz_i$  are mass quantities of node *i* at each global coordinate.

### <span id="page-24-2"></span>**2.2 elements**

The "elements" command defines element type, nodal connectivity, and basic section information. These may vary with the element type.

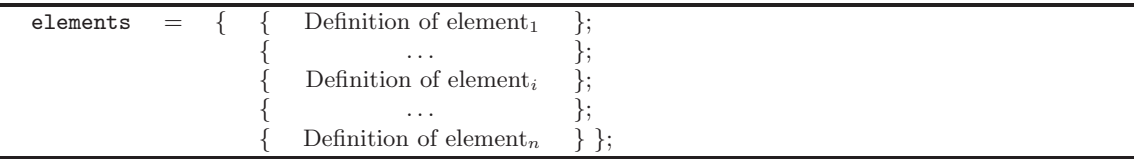

### <span id="page-24-3"></span>**2.2.1 Simple 2D truss element**

The simple 2D truss element is the classical two noded axial element. It is defined in **Definition of element**.

eletag, 'Simple2DTruss', sn, en, Area, sectag

- eletag: Tag of element
- sn: Start node of node connectivity in element
- en: End node of node connectivity in element
- Area: The cross sectional area in element
- sectag: Tag of section describing section properties in element

<sup>&</sup>lt;sup>1</sup>In this preliminary version of Mercury, no attempt has been made to simplify (generate/automate) data entry, and there is not (yet) a mesh generator for the program. Those are simple future developments.

<sup>2</sup>http://www.lua.org/

#### <span id="page-25-0"></span>**2.2.2 Stiffness-based 2D beam-column element**

The stiffness-based 2D beam-column element can have a constant, layered, or fiber section. Its numerical integration is based on Gauss-Legendre quadrature rule and it is defined in Definition of element.

```
eletag, 'StiffnessBased2DBeamColumn', sn, en, { sectag, nIp }
```
• nIp: Number of integration points following Gauss-Legendre quadrature rule of element with eletag

#### <span id="page-25-1"></span>**2.2.3 Flexibility-based 2D beam-column element**

The flexibility-based 2D beam-column element can have a constant, layered, or fiber section. Its numerical integration is based on Gauss-Lobatto quadrature rule and it is defined in **Definition of element**.

eletag, 'FlexibilityBased2DBeamColumn', sn, en, { sectag, nIp }, {nIter, tol}

- nIp: Number of integration points following Gauss-Lobatto quadrature rule of element with eletag
- nIter: Number of iterations to determine the element internal nodal forces in element state determination
- tol: Convergence tolerance

#### <span id="page-25-2"></span>**2.2.4 Interface element**

The interface element is divided into two parts; (a) Zero length 2D element is used to model lumped plasticity. It can account for stiffness degradation in flexure and shear. It neglects axial-flexural coupling effect and depends on force and deformation history as well as on the section characteristics. (b) Zero length 2D section element is the counterpart of the zero length 2D element for layered/fiber sections. It is particularly recommended if the center of rotation in zero-length element changes with axial force and moment.

eletag, 'InterfaceElement2D', sn, en, Definition of zero length 2D element, Defintion of zero length 2D sectio element

### <span id="page-25-3"></span>**2.2.4.1 Zero length 2D element**

Zero length 2D element is defined in Definition of zero length 2D element.

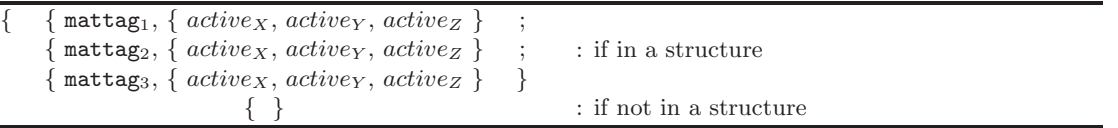

- mattag<sub>i</sub>: Tag of uniaxiai material to represent force-deformation relationship for the element on the X, Y, or Z global coordinate.
- $active_X$ ,  $active_Y$ , or  $active_Z$ : If uniaxial meterial is defined, then it is 1, and not 0 on global coordinate.

#### <span id="page-25-4"></span>**2.2.4.2 Zero length 2D section element**

Zero length 2D section element is defined in Definition of zero length 2D section element.

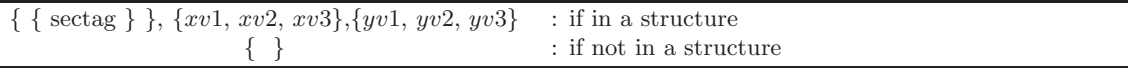

- sectag: Tag of layered/fiber section
- $xv1, xv2$ , and  $xv3$ : Vector component in global coordinates defining local  $x$ -axis
- $yv1, yv2$ , and  $yv3$ : Vector component in global coordinates defining local  $y$ -axis
- The local *z*-axis is defined by the cross product between the vector  $xv$  and  $yv$ .

### <span id="page-26-0"></span>**2.3 sections**

The "sections" defines section types, section properties, and basic material information of section. Description on sections may be different depending on types of section.

```
\text{sections} = \{\quad \text{Definition of section}_1 :. . . ;
                                Definition of section<sub>i</sub>:
                                             . . . ;
                              Definition of section<sub>n</sub> \};
```
# <span id="page-26-1"></span>**2.3.1 General section**

General section has only one layer or fiber, and it in Mercury only supports elastic material currently. Usually, if section has nonlinear material, user may use multi-layer or multi-fiber section. It is defined in Definition of section.

```
sectag, 'General', { mattag, Area, Iz }
```
- sectag: Tag of section
- mattag: Tag of material in section with sectag
- Area: The cross sectional area in section with sectag
- $\bullet$  Izz: Moment inertia on  $z$ -axis in section with sectage

### <span id="page-26-2"></span>**2.3.2 Layered section**

Layered section is defined in **Definition** of section.

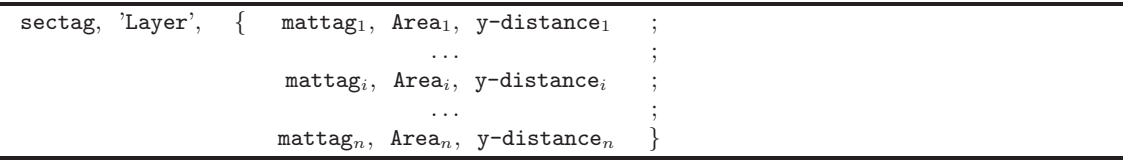

- mattag<sub>i</sub>: Tag of material of  $i^{th}$  layer in section with sectag
- Area<sub>i</sub>: The cross sectional area of the  $i^{th}$  layer in section with sectag
- y-distance: The distance of the i<sup>th</sup> layer from neutral axis to centroid of i<sup>th</sup> layer along y-axis in section with sectag

## <span id="page-26-3"></span>**2.3.3 Fiber section**

Fiber section is defined in Definition of section.

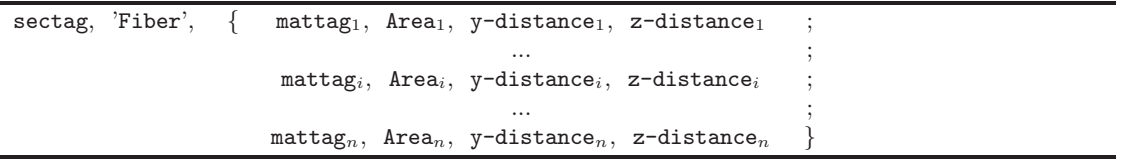

- mattag<sub>i</sub>: Tag of material of  $i^{th}$  fiber in section with sectag
- Area<sub>i</sub>: The cross sectional area of  $i^{th}$  fiber in section with sectag
- y-distance: The distance of the i<sup>th</sup> fiber from neutral axis to centroid of i<sup>th</sup> fiber along y-axis in section with sectag
- z-distance<sub>i</sub>: The distance of the i<sup>th</sup> fiber from neutral axis to centroid of i<sup>th</sup> fiber along y-axis in section with sectag

# <span id="page-27-0"></span>**2.4 materials**

The "materials" command declares material properties associated with element and section.

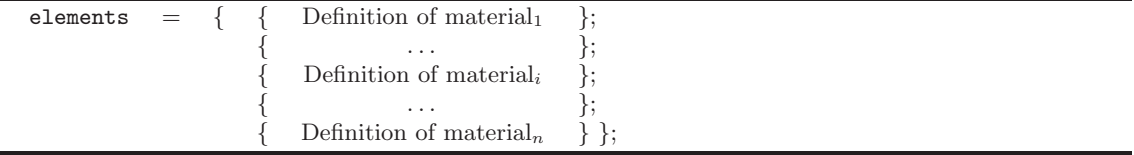

### <span id="page-27-1"></span>**2.4.1 Elastic model**

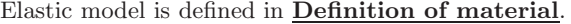

mattag, 'elastic', E,  $\rho$ 

- mattag: Tag of material
- E: Elastic modulus in material with mattag
- $\bullet$   $\rho$ : Density in material with mattag

### <span id="page-27-2"></span>**2.4.2 Hardening model**

Hardening model is defined in Definition of material.

mattag, 'hardening', E,  $\rho$ ,  $\sigma_{y0}$ , Hiso, Hkin

- $\sigma_{y0}$ : Initial yield stress in material with mattag
- Hiso: Isotropic hardening modulus in material with mattag
- Hkin: Kinematic hardening modulus in material with mattag

### <span id="page-27-3"></span>**2.4.3 Bilinear model with isotropic hardening**

Bilinear model with isotropic hardening is defined in **Definition of material**.

mattag, 'bilinear', E,  $\rho$ ,  $\sigma_{y0}$ , b, a<sub>1</sub>, a<sub>2</sub>, a<sub>3</sub>, a<sub>4</sub>

- b: Strain-hardening ratio between post-yield tangent and elastic (Young's) modulus in material with mattag
- a1: Isotropic hardening coefficient 1 in material with mattag increase of compression yield envelope as proportion of initial yield stress after a plastic strain of  $a2 \times (\sigma_{y0}/E)$
- a2: Isotropic hardening coefficient 2 in material with mattag
- a3: Isotropic hardening coefficient 3 in material with mattag increase of tension yield envelope as proportion of initial yield stress after a plastic strain of  $a4 \times (\sigma_{y0}/E)$
- a4: Isotropic hardening coefficient 4 in material with mattag

### <span id="page-28-0"></span>**2.4.4 Modified Giuffre-Menegotto-Pinto model with isotropic hardening**

Modified Giuffre-Menegotto-Pinto model with isotropic hardening is defined in Definition of material.

mattag, 'modifiedgmpsteel', E,  $\rho$ ,  $\sigma_{y0}$ , b, R0, cR1, cR2, a<sub>1</sub>, a<sub>2</sub>, a<sub>3</sub>, a<sub>4</sub>,  $\sigma_{init}$ 

- R0: Coefficient 0 in material with mattag to control the transition from elastic to plastic branches value between 10 and 20 is recommended
- cR1: Coefficient 1 in material with mattag to control the transition from elastic to plastic branches 0.925 is recommended
- cR2: Coefficient 2 in material with mattag to control the transition from elastic to plastic branches 0.15 is recommended
- $\bullet$   $\sigma_{init}$ : Initial stress in material with mattag

### <span id="page-28-1"></span>**2.4.5 Modified Kent-Park model**

Modified Kent-Park model is defined in Definition of material.

mattag, 'modifiedkpconcrete', E<sub>t</sub>,  $\rho$ ,  $\sigma_c$ ,  $\varepsilon_c$ ,  $\sigma_{cu}$ ,  $\varepsilon_{cu}$ ,  $\lambda$ ,  $\sigma_t$ 

- $\bullet$  E<sub>t</sub>: Tesion softening stiffness(absolute value) slope of the linear tension softening branch in material with mattag
- $\sigma_c$ : Compressive yield stress in material with mattag Negative value
- $\varepsilon_c$ : Compressive yield strain in material with mattag Negative value
- $\sigma_{cu}$ : Compressive crushing stress in material with mattag Negative value
- $\varepsilon_{cu}$ : Compressive crushing strain in material with mattag Negative value
- $\lambda$ : Ratio between unloading slope at  $\varepsilon_c$  and slope Young's modulus in material with mattag
- $\sigma_t$ : Tensile yield stress in material with mattag

# <span id="page-28-2"></span>**2.4.6 Anisotropic damage 1D model without permanent strain**

Anisotropic damage 1D model without permanent strain is defined in Definition of material.

mattag, 'anisotropicdamage', E,  $\rho$ ,  $\nu$ ,  $\kappa_0$ ,  $A_D$ ,  $a_D$ , Dc

- $\bullet$   $\nu$ : Poisson's ratio in material with mattag
- $\kappa_0$ : Initial elasticity threshold in material with mattag
- $\bullet$  A<sub>D</sub>: Damage coefficient A in material with mattag
- $a_D$ : Damage coefficient a in material with mattag
- Dc: Damage limit in material with mattag

#### <span id="page-29-0"></span>**2.4.7 Anisotropic damage 1D model with permanent strain**

Anisotropic damage 1D model with permanent strain is defined in **Definition of material**.

mattag, 'anisotropicdamage2', E,  $\rho$ ,  $\nu$ ,  $\kappa_0$ , A<sub>D</sub>,  $k_h$ ,  $k_d$ , K<sub>a</sub>, K<sub>a</sub>, Dc

- $k_h$ : Compression hydrostatic permanent strain in material with mattag
- $k_d$ : Compression deviatoric permanent strain in material with mattag
- $\bullet$  K<sub>h</sub>: Tension hydrostatic permanent strain in material with mattag
- $K_d$ : Tension deviatoric permanent strain in material with mattag

### <span id="page-29-1"></span>**2.4.8 Linear viscous damping model**

Linear viscous damping model is defined in **Definition of material**.

mattag, 'linearviscous',  $CK_d$ 

•  $C_d$ : Viscous damping modulus

#### <span id="page-29-2"></span>**2.5 Assign model to Mercury C++ version**

### <span id="page-29-3"></span>**2.5.1 Declare a model**

The spatial dimension of the structure, and the number of degrees of freedom per node are assigned to model.

model = StructureModel(ndim, ndofpn)

- ndim: The spatial dimension of the structure
- ndofpn: The number of degrees of freedom per node

#### <span id="page-29-4"></span>**2.5.2 Add the information on structure to the model**

The information on structure (nodes, materials, sections, and elements) is added to the model

```
model:addNodes(nodes)
model:addMaterials(materials)
model:addSections(sections)
model:addElements(elements)
```
#### <span id="page-29-5"></span>**2.5.3 Define boundary condition of the model**

 $model:constraintNode(node_1, idX_1, idY_1$  [,  $idZ_1$ ])  $\texttt{model:constraintNode}(\texttt{nodtag}_i\;,\;\texttt{idx}_i\;,\;\texttt{idx}_i\;[\;,\;\texttt{idx}_i])$ . . .  $\texttt{model:constraintNode}( \texttt{nodtag}_n, \texttt{idx}_n, \texttt{idx}_n [\texttt{, idZ}_n])$ 

• idX<sub>i</sub>, idY<sub>i</sub> [idZ<sub>i</sub>]): Describe the boundary condition on global coordinates where 0 corresponds to a free dof, and 1 to a fixed one.

### <span id="page-30-0"></span>**2.6 External load**

To apply the external load of structure, function LoadDescription() is used.

```
Load Name = LoadDescription()
Load\_Name: addLoad(Definition of the external load<sub>1</sub>). . .
Load Name: addLoad( Definition of the external load<sub>i</sub>)
. . .
Load_Name:addLoad( Definition of the external load_n )
```
• Load Name: User defined name for load description

### <span id="page-30-1"></span>**2.6.1 Static nodal load**

Static nodal loads are assigned in Definition of the external load.

```
'staticnodalload', nodtag, dof index, m }
```
- nodtag: Tag of node with static nodal load
- $\bullet$  dof index: Indicate the direction of static nodal load with nodtag, where 1 corresponds to global X-axis, 2 to global  $Y$ -axis, and 3 to global  $Z$  axis for rotation.
- m: Load amplitude of node with nodtag on global coordinates

#### <span id="page-30-2"></span>**2.6.2 Static global load**

Static global loads are applied to all nodes and assigned in Definition of the external load.

```
'staticglobalload', dof_index, m }
```
• m: Load amplitude applied to dof index of all nodes on global coordinates

### <span id="page-30-3"></span>**2.6.3 Incremental nodal load**

Incremental nodal loads are assigned in in Definition of the external load.

 $\{$  'incrementalnodalload', nodtag, dof\_index,  $m_1$ , ...,  $m_i$ , ...,  $m_n$   $\}$ 

 $\bullet$  m<sub>i</sub>: The i<sup>th</sup> load amplitude of node with nodtag on global coordinates

#### <span id="page-30-4"></span>**2.6.4 Incremental nodal displacement**

Incremental nodal displacements are assigned in **Definition of the external load** 

'incrementalnodaldisplacement', nodtag, dof index,  $m_1$ , ...,  $m_i$ , ...,  $m_n$  }

 $\bullet$  m<sub>i</sub>: The i<sup>th</sup> displacement amplitude of node with nodtag on global coordinates

### <span id="page-30-5"></span>**2.6.5 Time series nodal load**

Time series nodal loads are assigned in **Definition of the external load**.

 ${$  'timeseriesnodalload', 'data file name', nodtag, dof\_index, sacale  $}$ 

- data file name: The imported data file name
- scale: Scale factor for data file

#### <span id="page-31-0"></span>**2.6.6 Time series nodal acceleration**

Time series nodal accelerations are assigned in **Definition of the external load**.

```
{ 'timeseriesnodalaccel', 'data file name, dt = time, delay = time delay',
nodtag<sub>1</sub>, dof index<sub>1</sub>, gravity<sub>1</sub>, ..., nodtag<sub>i</sub>, dof index<sub>i</sub>, gravity<sub>i</sub>, ...,
\texttt{nodtag}_n, \texttt{dof_index}_n, \texttt{gravity}_n }
```
- time: The time interval between previous and current time
- time delay: Delayed time to apply time series nodal acceleration in time series.
- nodtag<sub>i</sub>: Tag of the  $i^{th}$  node with time series nodal acceleration
- dof index<sub>i</sub>: Indicate the direction of acceleration with nodtag<sub>i</sub>, where 1 corresponds to global X-axis, 2 to global  $Y$ -axis, and 3 to global  $Z$  axis for rotation.
- gravity<sub>i</sub>: Ground acceleration of node with nodtag<sub>i</sub>

#### <span id="page-31-1"></span>**2.6.7 Time series global acceleration**

Time series global accelerations are applied to the all nodes and assigned in Definition of the external load.

```
{ 'timeseriesglobalaccel', 'data file name, dt = time,
delay = time_delay', dof_index, gravity \}
```
- time delay: Delayed time to apply time series global acceleration in time series.
- gravity: Ground acceleration

### <span id="page-31-2"></span>**2.6.8 Global gravity**

Global gravity indicates the self-weight of the structure with nodal masses associated with 'mass' in nodes or  $\rho$  in materials and is assigned in Definition of the external load.

'globalgravity', dof\_index, gravity }

- gravity: Ground acceleration
- Self-weight is determined with  $nodal masses \times gravity$ .

### <span id="page-31-3"></span>**2.6.9 Ground motion**

Global gravity indicates the self-weight of the structure with nodal masses associated with 'mass' in nodes or  $\rho$  in materials and is assigned in **Definition of the external load**.

```
{ 'groundmotion', 'data file name, dt = time, delay = time delay',
dof index, gravity }
```
• time delay: Delayed time to apply groud motion in time series.

### <span id="page-31-4"></span>**2.7 Solver**

Assign the nonlinear solver used to analysis. If not defining solver, then Mercury C++ version implements linear elastic analysis.

```
solver = NonlinearSolver(Definition of nonlinear solver)
```
#### <span id="page-32-0"></span>**2.7.1 Newton-Raphson iterative solver**

The Newton-Raphson iterative solver is defined in **Definition of nonlinear solver**. Depending on tolerance criterion, there are three types. How can we distinguish tolerance criterion from description in command?

```
"newtonraphson", displacementdeltatolerance = tol, iterations= niter
"newtonraphson", residualforcedeltatolerance = tol, iterations= niter
"newtonraphson", energytolerance = tol, iterations= niter
```
- tol: Convergence tolerance
- niter: Maximum number of iterations

#### <span id="page-32-1"></span>**2.7.2 Initial stiffness iterative solver**

The initial stiffness iterative solver is defined in **Definition of nonlinear solver**. Depending on tolerance criterion, there are three types. How can we distinguish tolerance criterion from description in command?

```
"initialstiffness", displacementdeltatolerance = tol, iterations= niter
"initialstiffness", residualforcedeltatolerance = tol, iterations= niter
"initialstiffness", energytolerance = tol, iterations= niter
```
### <span id="page-32-2"></span>**2.7.3 Multiple iterative solver**

Mercury C++ version can have multiple solver to switch solver if having convergence problem. The multiple iterative solver is defined in **Definition of nonlinear solver**. Why do we need two tolerance?

```
"multisolver", "newtonraphson", tol_1, tol_2, niter,
"initialstiffness", tol_1, tol_2, niter
```
- $\bullet$  tol<sub>1</sub>: Convergence tolerance for residual displacements
- tol<sub>2</sub>: Convergence tolerance for residual forces

#### <span id="page-32-3"></span>**2.7.4 Newton Trust Region solver**

What is newton trust region solver? Is it newton quasi line search method? Can you give me the material on this method?

### <span id="page-32-4"></span>**2.8 Analysis**

Analysis is divided into two catagories; (a) Static analysis, (b) Transient analysis.

### <span id="page-32-5"></span>**2.8.1 Static analysis**

Mercury C++ version has below description for static analysis.

```
analysis = StaticAnalysis() : For linear elastic analysis
analysis = StaticAnalysis(solver) : For nonlinear analysis
analysis:setStructureModel(model)
```
### <span id="page-32-6"></span>**2.8.2 Transient analysis**

Mercur C++ version supports three types of transient analysis, Newmark  $\beta$  method, HHT method, and Shing method.

```
For Newmark \beta method
transientanalysis =
DynamicAnalysis("newmark", model, solver, Load Name, dt, beta,gamma)
For HHT method
transientanalysis =
DynamicAnalysis("hht", model, solver, Load Name, dt, alpha, beta,gamma)
Shing method
transientanalysis =
DynamicAnalysis("hybridhht", model, solver, Load Name, dt, alpha, beta,
gamma, niter)
model:setRayleighCoefficients(am, bk)
transientanalysis:solve(nstep)
```
- Load Name: User defined name for load description
- dt: Time interval between previous and current time
- alpha:  $\alpha$  coefficient in HHT method
- beta and gamma:  $\beta$  and  $\gamma$  coefficient in Newmark or HHT method
- niter: Number of iterations in Shing method
- am: Reyleigh damping coefficient in terms of mass matrix
- bk: Reyleigh damping coefficient in terms of initial stiffness matrix
- nstep: Total time steps in transient analysis

### <span id="page-33-0"></span>**2.9 Output**

Mercury C++ version should make function to save output data during analysis. It uses "Lua" language.